## **pushTAN: Integration in der App "Sparkasse"**

**www.naspa.de/pushtan**

ś **Naspa** Nassauische Sparkasse

Die nachfolgende Beschreibung gilt für das Betriebssystem iOS. Für andere mobile Betriebssysteme kann die Vorgehensweise leicht abweichen.

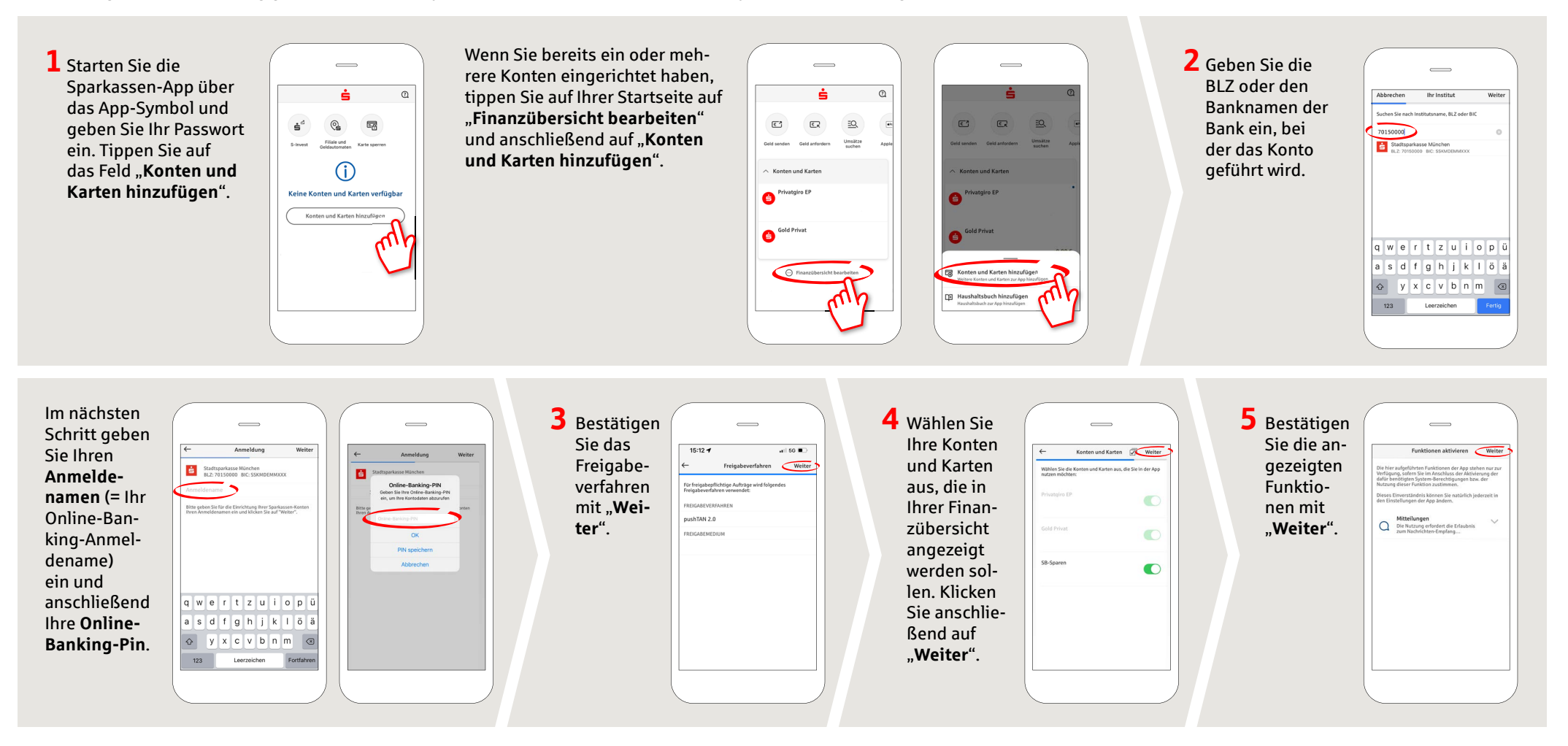

**HABEN SIE NOCH FRAGEN ZU PUSHTAN?** 

Zentrale Service-Rufnummer: Unter **0611 364-0** sind wir **Mo.-Fr. von 8 – 19 Uhr** und **Sa. von 9–14 Uhr** für Sie da.

Weiterführende Informationen zu pushTAN erhalten Sie unter: **www.naspa.de/pushtan**

**DARÜBER HINAUS ERREICHEN SIE UNS UNTER:**

**Online-Banking-Support für Privatkunden**  Telefon: **0611 364 851-51** Servicezeiten: **Mo.-Fr. von 8 – 19 Uhr** und **Sa. von 9–14 Uhr**